# **Loops**

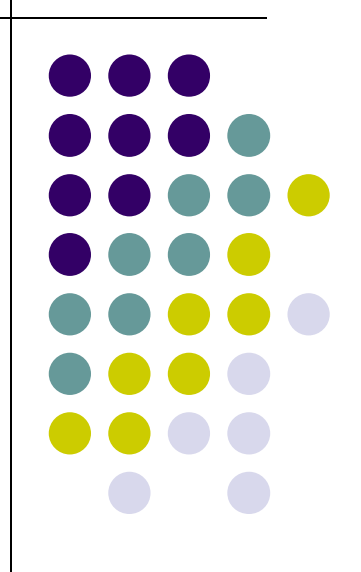

### **Topics**

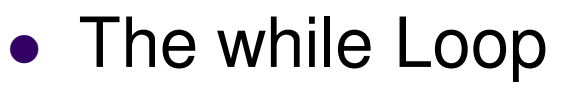

- **Program Versatility** 
	- **Sentinel Values and Priming Reads**
- Checking User Input Using a while Loop
- Counter-Controlled (Definite) Repetition
- Event-Controlled (Indefinite) Repetition
- for Loops
- do-while Loops
- Choosing an Appropriate Loop
- **Break and Continue Statements**

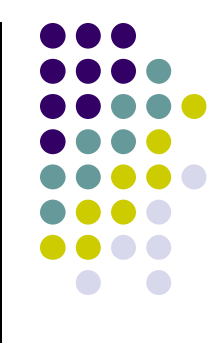

#### **Review: Repetition Structure**

- <sup>A</sup>**repetition structure** allows the programmer to specify that an action is to be repeated while some condition remains true.
- There are three repetition structures in JavaScript, the **while** loop, the **for** loop, and the **do-while** loop.

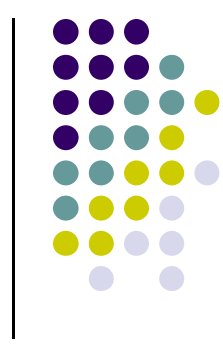

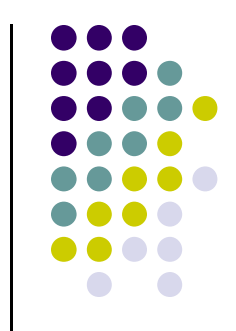

### **The while Repetition Structure**

```
while ( condition )
{<br>}
   statement(s)}<br>}
```
 $\bullet$ • The braces are not required if the loop body contains only a single statement. However, they are a good idea and are required by the 104 Coding Standards.

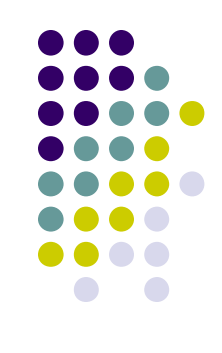

### **Example**

```
while ( children > 0 )\{ \}children = children - 1 ;
  cookies = cookies * 2 ;}
```
### **Good Programming Practice**

- $\bullet$  Always place braces around the body of a while loop.
- $\bullet$  Advantages:
	- Easier to read
	- Will not forget to add the braces if you go back and add a second statement to the loop body
	- Less likely to make a semantic error
- $\bullet$ • Indent the body of a while loop 2 to 3 spaces -be consistent!

6

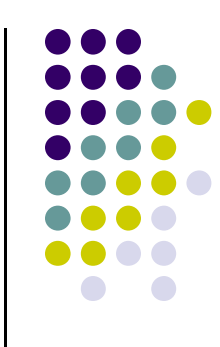

### **Another while Loop Example**

- $\bullet$ • Problem: Write a program that calculates the average exam grade for a class of 10 students.
- $\bullet$  What are the program inputs?
	- the exam grades
- $\bullet$  What are the program outputs?
	- the average exam grade

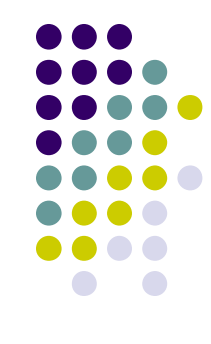

### **The Pseudocode**

```
<total> = 0
\leqgrade_counter> = 1
While (\leq) counters \leq 10)
     Display "Enter a grade: "Read <grade>\lttotal> = \lttotal> + \ltgrade>\epsilon <grade counter> = \epsilongrade counter> + 1
End_while\langle <average> = \langletotal> / 10
Display "Class average is: ", <average>
```
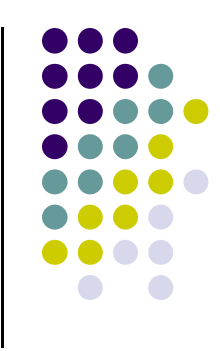

### **The Code**

```
1. var counter, grade, total, average;2. total = 0;3. counter = 1;4. while (counter <= 10)5. {6. grade = prompt ("Enter a grade : ");7. grade = parseInt(grade);8. total = total + grade;9. counter = counter + 1;10. }11. average = total / 10;
 alert ("Class average is " + average);12.13.
```
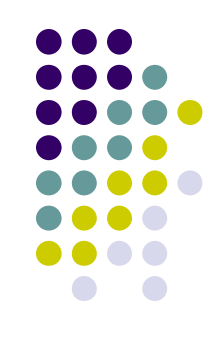

### **Versatile?**

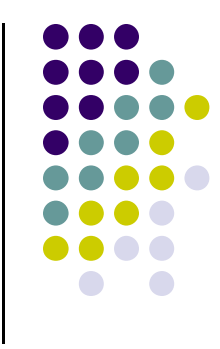

- $\bullet$ • How versatile is this program?
- $\bullet$ • It only works with class sizes of 10.
- $\bullet$ We would like it to work with any class size.
- $\bullet$  A better way :
	- Ask the user how many students are in the class. Use that number in the condition of the while loop and when computing the average.

### **New Pseudocode**

 $<$ total $>$  = 0 <grade\_counter> = 1

#### **Display "Enter the number of students: "Read <num\_students>**

 While (<grade\_counter> <= **<num\_students>**)Display "Enter a grade: "Read <grade> <total> = <total> + <grade> <grade\_counter> = <grade\_counter> + 1End\_while<average> = <total> / **<num\_students>**

Display "Class average is: ", <average>

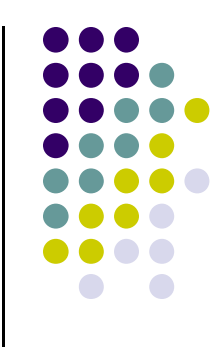

### **New Code**

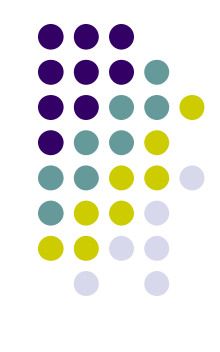

**1.var numStudents, counter, grade, total, average;**

```
2. total = 0;
```

```

3. counter = 1;
```

```
4. numStudents = prompt("Enter number of students: ");
```

```
5. numStudents = parseInt(numStudents);
```

```
6. while (counter <= numStudents)
```

```
7. {8. grade = prompt("Enter a grade : ");9. grade = parseInt(grade);
```

```
10. total = total + grade;
```

```

 counter = counter + 1;11.
```

```
12. }
```

```
13. average = total / numStudents;
```

```

 alert ("Class average is: " + average);14.
```
### **Why Bother to Make It Easier?**

- $\bullet$  Why do we write programs?
	- So the user can perform some task  $\bullet$
- $\bullet$ • The more versatile the program, the more difficult it is to write. BUT it is more useable.
- $\bullet$ • The more complex the task, the more difficult it is to write. But that is often what a user needs.
- $\bullet$ Always consider the user first.

## **Using a Sentinel Value**

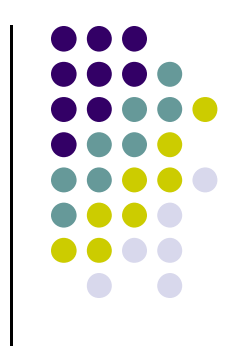

- $\bullet$ • We could let the user keep entering grades and when he's done enter some special value that signals us that he's done.
- $\bullet$  This special signal value is called a **sentinel value**.
- $\bullet$ • We have to make sure that the value we choose as the sentinel isn't a legal value. For example, we can't use 0 as the sentinel in our example as it is a legal value for an exam score.

## **The Priming Read**

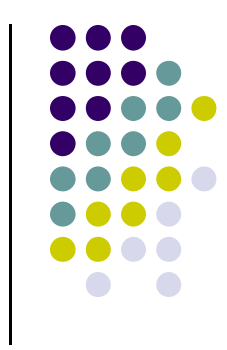

- $\bullet$ • When we use a sentinel value to control a while loop, we have to get the first value from the user before we encounter the loop so that it will be tested and the loop can be entered.
- $\bullet$ This is known as a **priming read**.
- $\bullet$ • We have to give significant thought to the initialization of variables, the sentinel value, and getting into the loop.

### **New Pseudocode**

```
<total> = 0

<grade_counter> = 1Display "Enter a grade: "Read <grade>
While ( <grade> != -1)
<total> = <total> + <grade>
<grade_counter> = <grade_counter> + 1Display "Enter another grade: "Read <grade>End_while
<average> = <total> / <grade_counter>
Display "Class average is: ", <average>
```
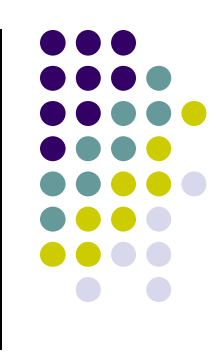

### **New Code**

```
1. var counter, grade, total, average;2. total = 0;
3. counter = 1;
4. grade = prompt("Enter a grade: ");5. grade = parseInt(grade);6. while (grade != -1) 7. {
8. total = total + grade;
9. counter = counter + 1;
 grade = prompt("Enter another grade: ");10.11. grade = parseInt(grade);12. }
13. average = total / counter;
14. alert ("Class average is: " + average);
```
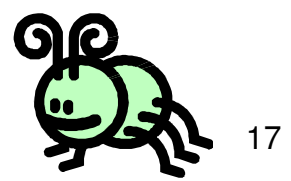

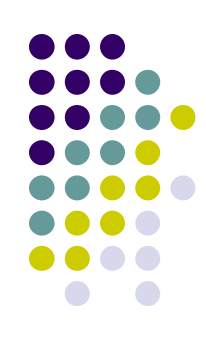

### **Final Clean\* code**

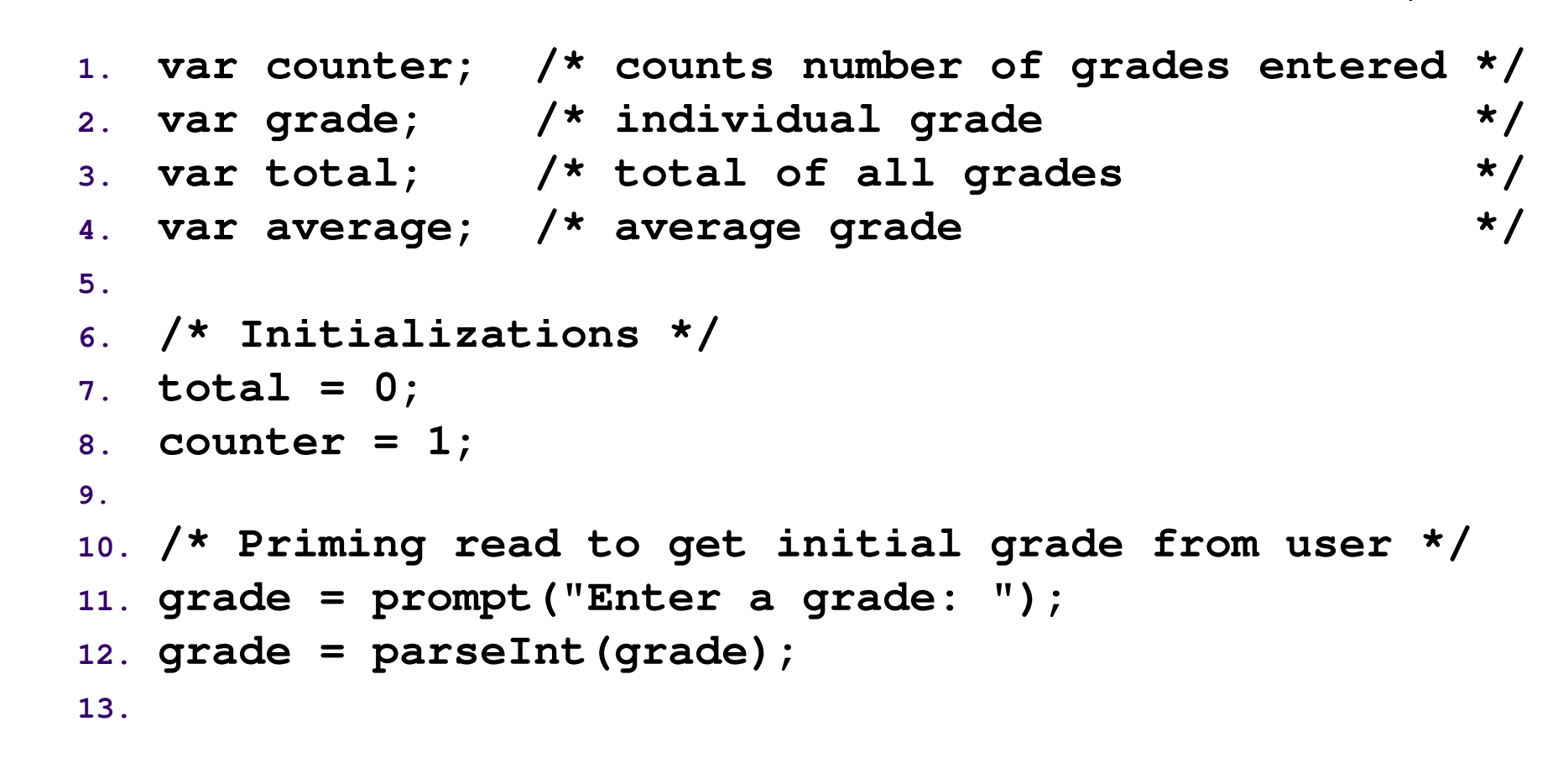

### **Final Clean Code**

```
17. /* Get grades until user enters -1. Compute 18. grade total and grade count */ 19. while (grade != -1) 20.{
21. total = total + grade;
22. counter = counter + 1;
23. grade = prompt("Enter another grade: ");24. grade = parseInt(grade);25.}26.
27. /* Compute and display the average grade */ 28. average = total / counter;
29. alert("Class average is: " + average + ".");
```
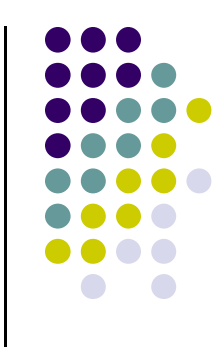

### **Using a while Loop to Check User Input**

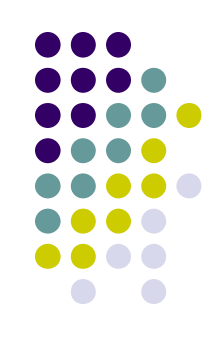

```
1. var number;2.3. number = prompt("Enter a positive number: ");4. number = parseFloat(number);5.6. while (number <= 0)7.{8. alert("That's incorrect. Try again.\n"); 
 number = prompt("Enter a positive number: ");9.10. number = parseFloat(number);11.}12.13. alert ("You entered: " + number);
```
#### **Counter-Controlled Repetition(Definite Repetition)**

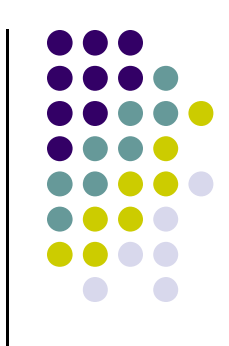

 $\bullet$ • If it is known in advance exactly how many times a loop will execute, it is known as a **counter-controlled loop**.

```
var i = 1;while(i <= 10){alert ("i is " + i);i = i + 1;}
```
#### **Event-Controlled Repetition(Indefinite Repetition)**

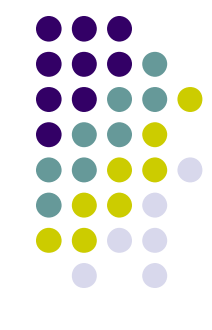

 $\bullet$ • If it is NOT known in advance exactly how many times a loop will execute, it is known as an **event-controlled loop**.

```
sum = 0;
value = prompt("Enter a value: ");value = parseFloat(value);while \text{(value)} = -1{sum = sum + value;
value = prompt("Enter a value: ");value = parseFloat(value); }
```
### **Event-Controlled Repetition**

- $\bullet$  An event-controlled loop will terminate when some **event** occurs.
- $\bullet$ • The event may be the occurrence of a sentinel value, as in the previous example.
- $\bullet$ • There are other types of events that may occur, such as reaching the end of a data file.

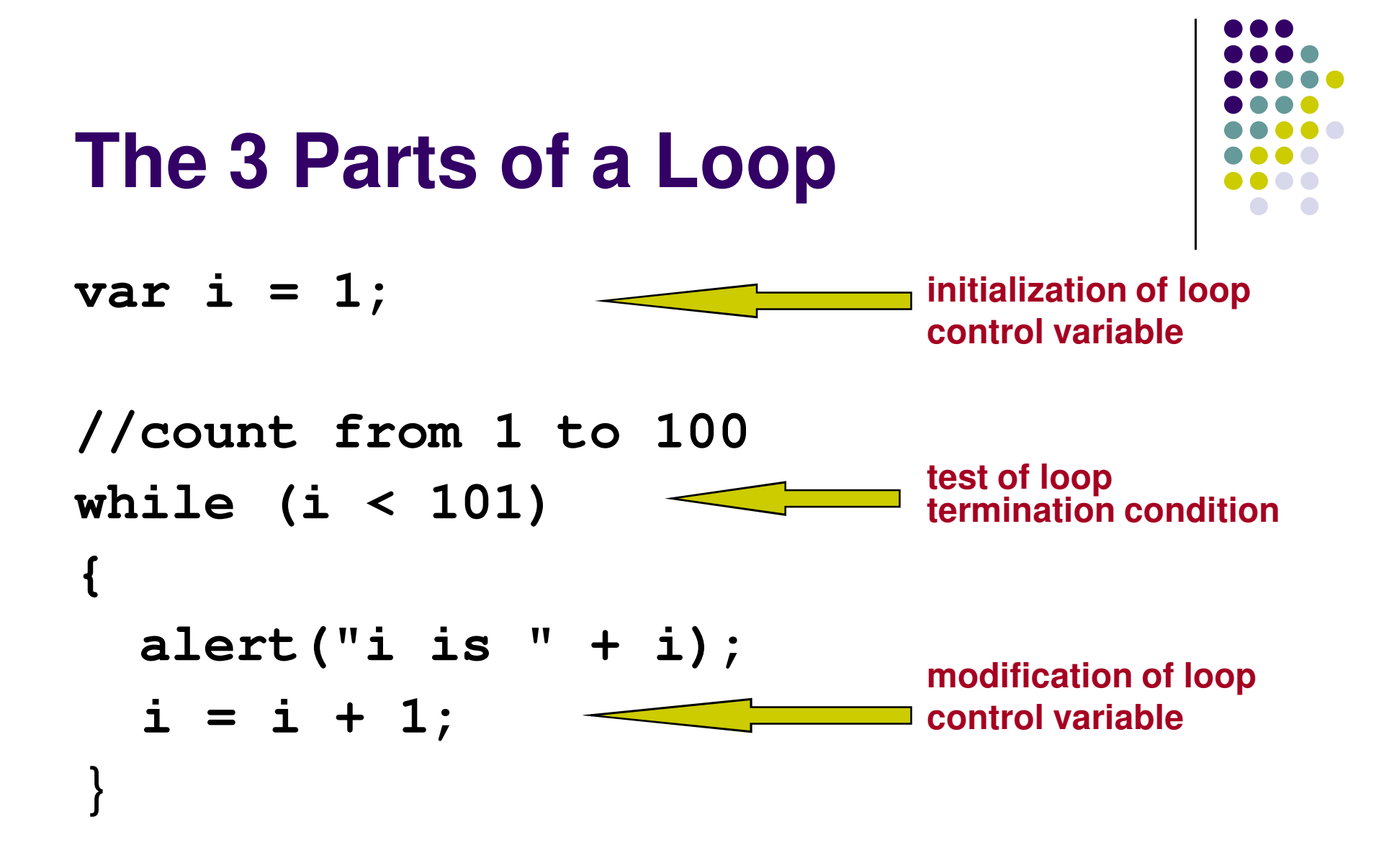

### **The** for **Loop Repetition Structure**

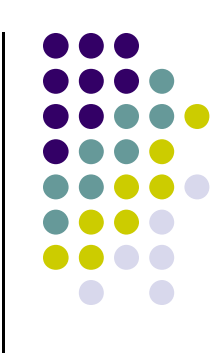

- **•** The **for** loop handles details of the counter-controlled loop "automatically".
- The initialization of the the loop control variable, the termination condition test, and control variable modification are handled in the **for** loop structure.

$$
\begin{array}{l}\n\text{for } (i = 1; i < 101; i = i + 1) \\
\{\n\begin{array}{c}\n\text{initialization} \\
\text{test}\n\end{array}\n\} \text{modification}\n\end{array}
$$

### **When Does a for Loop Initialize, Test and Modify?**

- Just as with a while loop, a for loop
	- initializes the loop control variable before beginning the first loop iteration,
	- modifies the loop control variable at the very end of each iteration of the loop, and
	- performs the loop termination test before each iteration of the loop.
- $\bullet$ • The for loop is easier to write and read for counter-controlled loops.

## **A** for **Loop That Counts From 0 to 9**

```
for(i = 0; i < 10; i = i + 1)
{alert("i is " + i);}
```
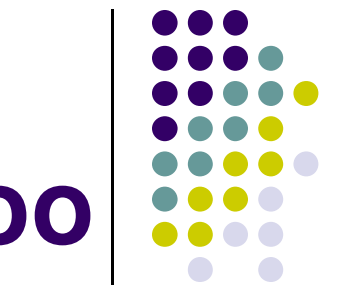

### **We Can Count Backwards, Too**

```
for(i = 9; i >= 0; i = i - 1){alert("i is " + i);}
```
### **We Can Count By 2's ... or 7's… or Whatever**

```
for(i = 0; i < 10; i = i + 2)
{alert("i is " + i);}
```
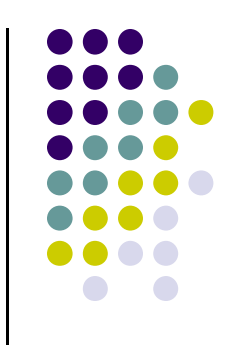

### **The** do-while **Repetition Structure**

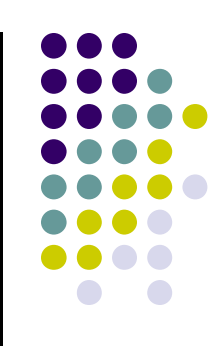

do{<br>} statement(s)} while ( *condition* ) ;

 $\bullet$  The body of a **do-while** is ALWAYS executed at least once. Is this true of a **while** loop? What about a **for** loop?

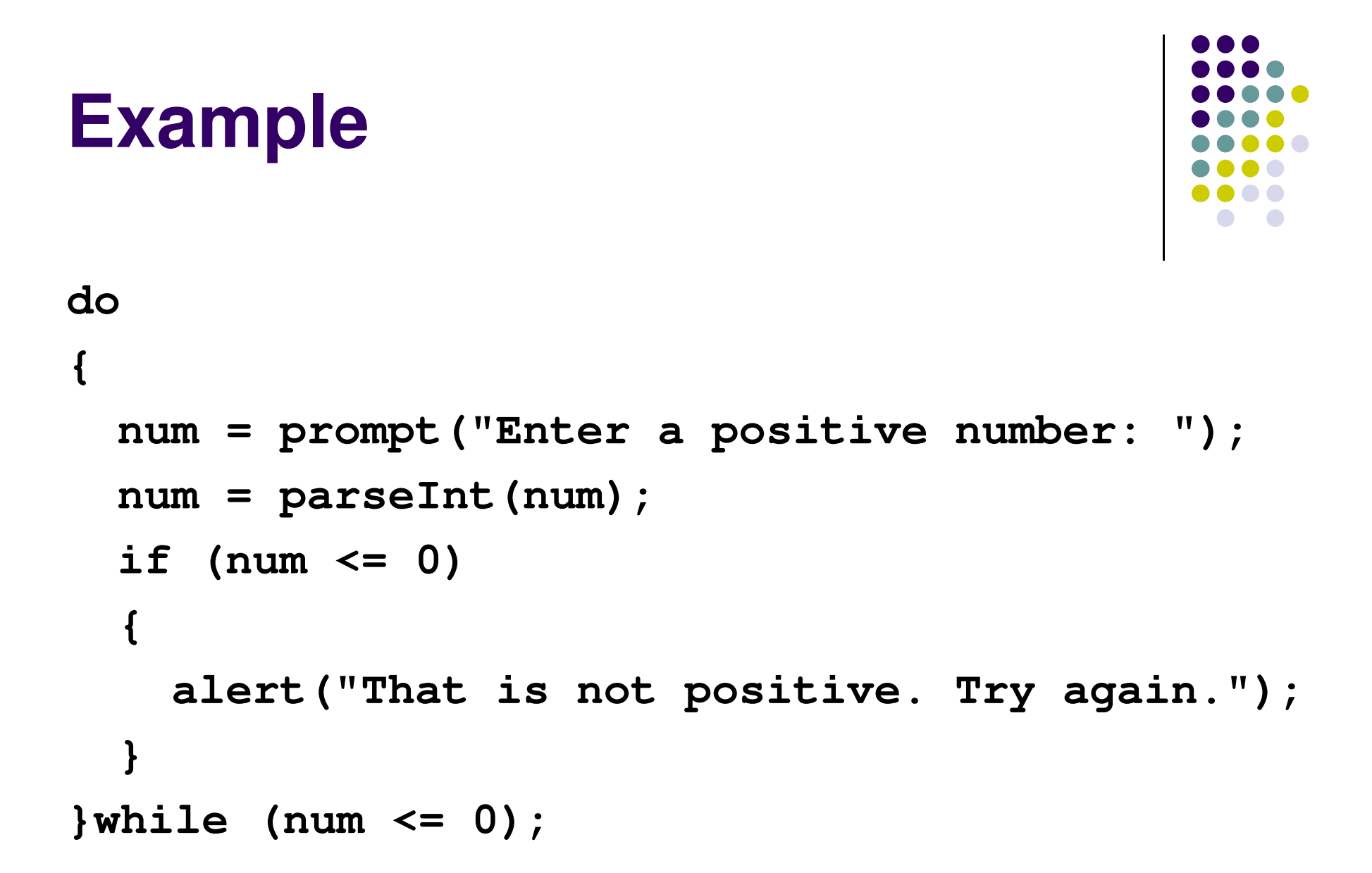

### **An Equivalent while Loop**

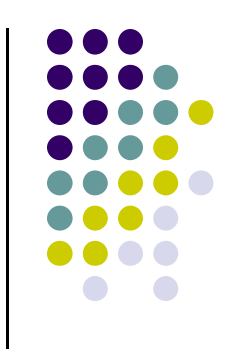

```
num = prompt("Enter a positive number: ");num = parseInt(num);while ( num <= 0 ){alert("That is not positive. Try again.");num = prompt("Enter a positive number: ");num = parseInt(num);}
```
• Notice that using a while loop in this case requires a priming read.

### **An Equivalent for Loop**

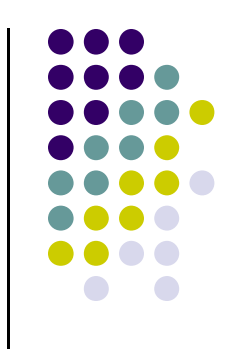

```
num = prompt("Enter a positive number: ");num = parseInt(num);for ( ; num <= 0; ){alert("That is not positive. Try again.");num = prompt("Enter a positive number: ");num = parseInt(num);}
```
• A for loop is a very awkward choice here because the loop is event-controlled.

### **So, Which Type of Loop Should I Use?**

- $\bullet$  Use a **for** loop for counter-controlled repetition.
- $\bullet$  Use a **while** or **do-while** loop for eventcontrolled repetition.
	- Use a **do-while** loop when the loop must execute at least one time.
	- Use a **while** loop when it is possible that the loop may never execute.

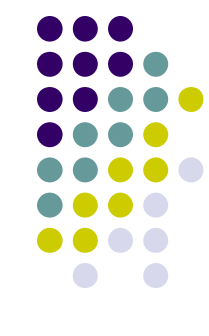

### **Nested Loops**

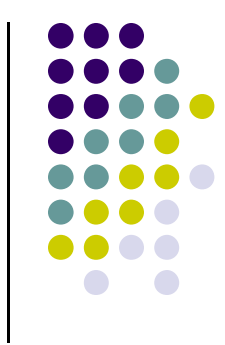

- $\bullet$  Loops may be **nested** (**embedded**) inside of each other.
- $\bullet$ • Actually, any control structure (sequence, selection, or repetition) may be nested inside of any other control structure.
- $\bullet$ • It is common to see nested for loops.

#### 36**Nested for Loops for (i = 1; i < 5; i = i + 1)1.2.{3.**for(  $j = 1$ ;  $j < 3$ ;  $j = j + 1$ ) **4.{5. if (j % 2 == 0)6.{7. document.write("O");8.}9. else10.{11. document.write("X");12.}13.}14.**document.write("<br />"); **15.}**How many times is the "if" statement executed?What is the output ?

# **The** break **Statement**

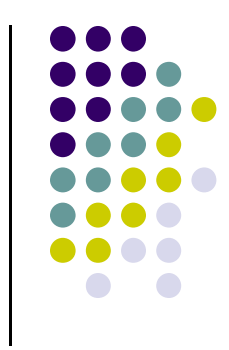

- $\bullet$  The **break** statement can be used in **while**, **do-while**, and **for** loops to cause premature exit of the loop.
- $\bullet$  THIS IS **NOT** A RECOMMENDED CODING TECHNIQUE.

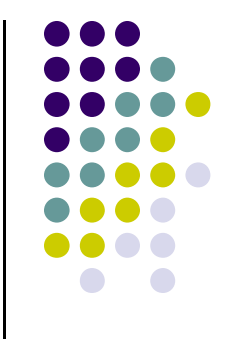

### **Example break in a for Loop**

```
var i;
for(i = 1; i < 10; i = i + 1){if(i == 5){break;}document.write(i + " ");}document.write("Broke out of loop at i = " + i); OUTPUT:1 2 3 4Broke out of loop at i = 5.
```
# **The** continue **Statement**

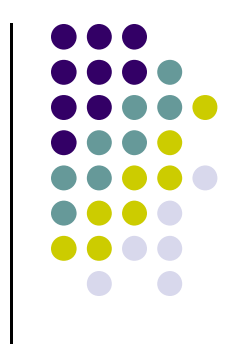

- $\bullet$  The **continue** statement can be used in **while**, **do-while**, and **for** loops.
- $\bullet$ • It causes the remaining statements in the body of the loop to be skipped for the current iteration of the loop.
- $\bullet$  THIS IS **NOT** A RECOMMENDED CODING TECHNIQUE.

### **Example continue in a for Loop**

```
var i;
for(i = 1; i < 10; i = i + 1){if(i == 5){continue;}document.write(i + " ");}OUTPUT:1 2 3 4 6 7 8 9Done.
```

```
document.write("Done.");
```